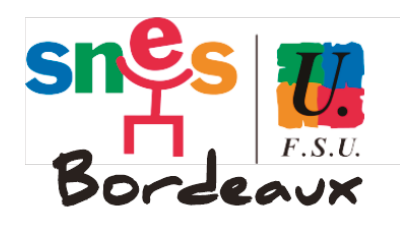

## **DU LUNDI 13 MAI AU MARDI 4 JUIN 2024 NOUS VOTONS**

 $\Rightarrow$  VOTE D'ORIENTATION NATIONALE  $\Rightarrow$  VOTE NATIONAL SUR LES SECRETAIRES DE CATEGORIES aVOTE D'ORIENTATION ACADÉMIQUE aVOTE D'ORIENTATION DÉPARTEMENTALE

# Note explicative pour le vote dans les S1 (établissements)

omme tous les trois ans les syndiqué·es du SNES-FSU doivent se prononcer sur **4 votes** :

- **a** le vote d'orientation nationale (CAN).
- **a** le vote national sur les secrétaires de catégories.
- **a** le vote d'orientation académique (CAA).
- **a** le vote d'orientation départementale (Bureau).

Le supplément au bulletin académique n°237 présente les professions de foi ainsi que les listes académiques et départementales.

Pour les votes nationaux, il faut se reporter au supplément #844 du 20 avril 2024.

> **Retrouvez toutes les infos sur l'organisation des élections SNES sur le site du SNES Bordeaux (scanner le QRcode ci-contre)**

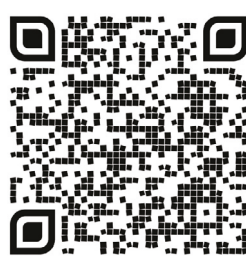

## **Le vote : du lundi 13 mai au mardi 4 juin 2024. Il ne pourra pas être clos avant la date du 4 juin.**

## Où trouver la liste des électeurs (d'émargement) ?

La liste est disponible sur l'espace adhérent du site du SNES. *Attention:* Tous·tes les collègues doivent être **« A Jour »** de cotisation (cotisation enregistrée au S3 au 13 mai) . Le vote d'un·e collègue en dehors de ce cadre entraîne l'annulation du vote de l'établissement !

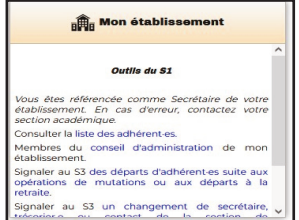

#### **Dans le pavé - Mon établissement Outils du S1**

→ Consulter la liste des adhérent·es de mon établissement

- $\rightarrow$  Type de sortie = liste d'émargement
- $\rightarrow$  Rechercher
- $\rightarrow$  Imprimer liste d'électeurs en PDF

## Le dépouillement :

Il a lieu dans le S1 après la fin des opérations de vote, c'est-à-dire le mardi 4 juin à 17 heures.

-Note explicative de vote -Bulletin de vote à photocopier

-Les Procès-verbaux (PV) de dépouillement

Matériel fourni dans cet envoi

- Enveloppe réponse

## L'envoi des résultats :

Le S1 transmet au S3 par courrier (SNES-FSU, 138 rue de Pessac 33000 Bordeaux) un exemplaire des procès-verbaux de dépouillement et la liste d'émargement.

Les procès-verbaux de dépouillement et la liste d'émargement signés doivent parvenir au S3 au plus tard le 5 juin dans leur version numérique et le 10 juin par courrier papier. Le courriel doit être envoyé depuis l'adresse mail d'un·e responsable de S1 (secrétaire, trésorier·e, correspondant·e)

*Le dépouillement académique des résultats aura lieu le mardi 11 juin au siège du SNES-FSU à Bordeaux.*

*En te remerciant de ton engagement, salutations syndicales, Le Secrétariat Académique du SNES Bordeaux.*

## **l'établissement ?O** Le bulletin de vote est mis sous enveloppe vierge, <sup>O</sup> Puis cette enveloppe est mise dans la seconde l'enveloppe, cachetée et portant vos nom, catégorie et signature. **@** Mettre la double enveloppe dans Purne **VOTE O** et signer la liste d'émargement.

**Comment voter dans**